| CSC207H1 S 2015 Midterm Test<br>Duration — 50 minutes<br>Aids allowed: none | Student Number: | L | <br> | I | <br> | <br> | <br> |  |
|-----------------------------------------------------------------------------|-----------------|---|------|---|------|------|------|--|
| Last Name:                                                                  | First Name:     |   |      |   |      |      |      |  |

Do **not** turn this page until you have received the signal to start. (Please fill out the identification section above, **write your name on the back of the test**, and read the instructions below.) Good Luck!

> This midterm consists of 4 questions on 8 pages (including this one). When you receive the signal to start, please make sure that your copy is complete.

- Legibly write your name and student number on this page. Legibly write your name on the back page of this exam.
- If you use any space for rough work, indicate clearly what you want marked.
- In all programming questions you may assume all input is valid.
- You do not need to write Javadoc.
- You may use a pencil; however, work written in pencil will not be considered for remarking.

| # 1:/ 8   |  |
|-----------|--|
| # 2:/ 8   |  |
| # 3:/13   |  |
| # 4:/ 5   |  |
| TOTAL:/34 |  |

#### CSC207

#### Question 1. [8 MARKS]

Anish and Zifei are working together on Phase I of their CSC207 project. They share a Subversion repository located at http://markus.cdf.toronto.edu/csc207-2015-01/superteam. The current version in the repository is revision number 5. The repository contains two files, todo.txt and data.txt, with the following contents:

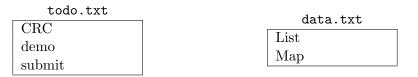

# Q: Zifei just bought a new laptop and wants to get a local copy of the repository on it. What command does she need to execute?

svn checkout http://markus.cdf.toronto.edu/csc207-2015-01/superteam

Suppose now that Anish does some work in his local copy. He then runs svn status:

anish\$ svn status D todo.txt ? walkthrough.txt M data.txt

Q: What sequence of commands does Anish need to issue so that the changes made locally (including any newly created files) are part of the repository?

svn add walkthrough.txt
svn commit -m "Removing todo list; adding walkthrough; updating data"

Q: After the commands above are issued, what is the revision number in:

- Anish's copy? 6
- Zifei's copy? 5
- the repository? 6

Q: What sequence of command(s) does Zifei need to issue so that her local copy is at the latest revision?

#### svn update

Anish and Zifei both have the latest revision in their local copies and there are no local changes. Now, Anish and Zifei both edit their local copies of data.txt:

| Anish: dat | a.txt | Zifei: | data.txt |
|------------|-------|--------|----------|
| Set        |       | List   |          |
| List       |       | Map    |          |
| Map        |       | Queue  |          |

Q: Assuming the changes they made do not conflict, what sequence of commands do Anish and Zifei need to issue so that their changes become part of the respository and so that they both have the most recent version of data.txt? For each command, state who needs to execute it, Anish or Zifei.

Anish: svn commit -m 'added a line' Zifei: svn update Zifei: svn commit -m 'added a line' Anish: svn update

|                                                   | data.txt     |  |
|---------------------------------------------------|--------------|--|
|                                                   | Set          |  |
| The file data.txt should now have these contents: | List         |  |
|                                                   | Map          |  |
|                                                   | Map<br>Queue |  |

# Question 2. [8 MARKS]

Consider this main method:

```
public static void main(String[] args) {
    System.out.println(Pair.getNumberOfPairs()); // prints: 0
    Pair<Integer> pairOne = new Pair<>(new Integer(3), new Integer(4));
    System.out.println(Pair.getNumberOfPairs()); // prints: 1
    Pair<String> pairTwo = new Pair<>("hi", "bye");
    System.out.println(Pair.getNumberOfPairs()); // prints: 2
    System.out.println(pairOne.toString()); // prints: (3, 4)
    System.out.println(pairTwo.toString()); // prints: (hi, bye)
    pairOne.setX(new Integer(8));
    System.out.println(pairOne.getX()); // prints: 8
}
```

Implement class Pair so that the main method above compiles, runs, and produces the output shown. You should assume the main method is in class Pair.

```
public class Pair<T> {
```

```
private T x;
    private T y;
    private static int numberOfPairs = 0;
    public Pair(T x, T y) {
        this.x = x;
        this.y = y;
        numberOfPairs++;
    }
    public static int getNumberOfPairs() {
        return numberOfPairs;
    }
    public void setX(T x) {
        this.x = x;
    ŀ
    public T getX() {
        return x;
    }
    public String toString() {
        return "(" + x + ", " + y + ")";
    }
}
```

### Question 3. [13 MARKS]

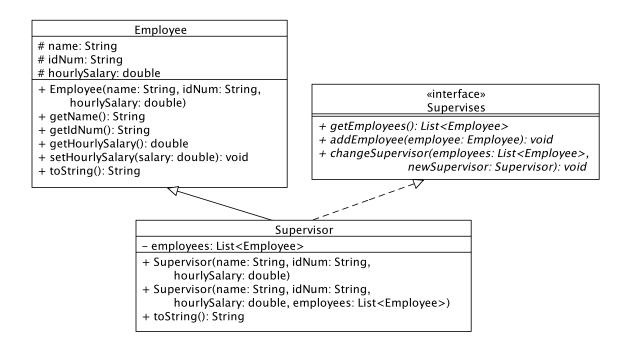

Assume that interface Supervises and class Employee have been implemented. Implement class Supervisor according to the UML diagram. Here is information about Supervisor's methods:

- Method toString returns a string that includes the string produced by Employee's toString and a string representation of this Supervisor's list of employees.
- Method changeSupervisor checks whether each Employee in the given list of employees is supervised by this Supervisor and, if so, removes the Employee from this Supervisor's list of employees and adds the Employee to the new Supervisor's list of employees.

```
public class Supervisor extends Employee implements Supervises {
   private List<Employee> employees;
   public Supervisor(String name, String idNum, double dailySalary) {
        super(name, idNum, dailySalary);
        employees = new ArrayList<>();
   }
   public Supervisor(String name, String idNum, double dailySalary, List<Employee> employees) {
        super(name, idNum, dailySalary);
        this.employees = employees;
   }
   public void addEmployee(Employee employee) {
        employees.add(employee);
   }
   @Override
   public List<Employee> getEmployees() {
       return employees;
   }
    @Override
   public void changeSupervisor(List<Employee> employees, Supervisor newSuper) {
        for (int i = 0; i < employees.size(); i++) {</pre>
            Employee e = employees.get(i);
            if (this.employees.contains(e)) {
                this.employees.remove(this.employees.indexOf(e));
                newSuper.employees.add(e);
            }
       }
        // Another sample solution:
11
       for (Employee e: employees) {
11
           if (this.employees.contains(e)) { // "this." is required here
11
                this.employees.remove(e);
11
                newSuper.employees.add(e);
11
           }
       }
11
   }
   public String toString() {
        return super.toString() + employees;
   }
}
```

}

## Question 4. [5 MARKS]

The following code compiles without errors:

```
public class Top {
    public int value = 1;
    public void printValue() {
        public void printValue() {
            System.out.println(value);
        }
    }
}

public class Mid extends Top {
    public class Bottom
    extends Mid {
        System.out.println(value);
    }
}
```

Suppose we have a main method that contains this code segment:

```
Top myVar = new Bottom();
```

(a) [1 MARK] Which *variable* is accessed in the expression myVar.value?

 $\checkmark$  The instance variable value in class Top.

The instance variable value in class Bottom.

None of the above; this expression is illegal.

(b) [1 MARK] Which *variable* is accessed in the expression ((Mid) myVar).value?

 $\sqrt{}$  The instance variable value in class Top.

The instance variable value in class Bottom.

None of the above; this expression is illegal.

- (c) [1 MARK] Which *variable* is accessed in the expression ((Bottom) myVar).value?
  - The instance variable value in class Top.
  - $\checkmark$  The instance variable value in class Bottom.
  - None of the above; this expression is illegal.
- (d) [1 MARK] If the method myVar.printValue() is called, which *method* is executed?
  - The method printValue in class Top.
  - $\checkmark$  The method printValue in class Middle.
  - None of the above; this method call is illegal.
- (e) [1 MARK] If the method ((Bottom) myVar).printValue() is called, which *method* is executed?
   The method printValue in class Top.
  - $\overline{\checkmark}$  The method printValue in class Middle.
  - None of the above; this method call is illegal.

First Name: Last Name: interface List<E> extends Collection<E>, Iteratable<E>: // An ordered Collection. Allows duplicate items. boolean add(E elem) Appends elem to the end of this List. void add(int i, E elem) Inserts elem at index i if this List. boolean contains(Object o) Returns true iff this List contains o. E get(int i) Returns the item at index i of this List. int indexOf(Object o) Returns the index of the first occurrence of o, or -1 if not in this List. boolean isEmpty() Returns true iff this List contains no elements. E remove(int i) Removes the item at index i of this List and returns the item. int size() Returns the number of elements in this List.

```
class ArrayList<E> implements List<E>
```

#### SVN commands

svn add [PATH]
svn checkout URL
svn commit [PATH] -m MESSAGE
svn delete [PATH]
svn list [PATH]
svn status [PATH]
Meaning of output:
 A: item is scheduled for addition.
 D: item is scheduled for deletion.
 M: item has been modified.
 ?: item is not under version control.
svn update [PATH]